Die Nation steckt wieder mal in der Krise. Die Politiker prügeln sich allenthalben über einfach alles. Nach Hartz IV kamen PISA-II und Studiengebühren. Schwarz-Rot soll's nun richten! Trübe Aussichten also für deutsche AbiturientInnen?

Mitnichten! Wir lichten den Nebel der Politik und verzaubern den weiß-blauen Himmel. Schließlich ist in Bayern alles ganz anders (!) und überhaupt: Die Färbung unserer Wolken zeigt doch deutlich, dass sich die sogenannte "Realität" verändern lässt, dass Engagement zählt – dass Träume verfolgt werden sollten! Wolkenkuckucksheim lebt!

Doch ist das nicht Schönfärberei? Hilft das bisschen Farbe wirklich aus der Krise? "Krise" heißt "Entscheidung" – so verstanden es zumindest die alten Griechen. Und damit kommen wir dem Kern des "Problems" schon näher. Neben den allgemeinen politischen und strukturellen Schieflagen muss doch iede(r) AbiturientIn persönlich "in die Krise gehen" und sich für einen ganzen Haufen Dinge "kritisch" entscheiden. Die Fragen sind hinlänglich bekannt, schließlich werden Schulabgänger-Innen schon gut zwei Jahre vor dem Abschluss ständig und von jedem mit der Frage genervt:

*"Und was machst Du nach dem Abi?"*

 $\sim$ 

Zukunft verfügen? Bin ich der liebe Gott? Hier braut sich ein waschechtes Dilemma zusammen. Denn irgendwas muss frau ja schließlich machen. Nichtstun ist auch eine Entscheidung! Und wenn es also schon nicht anders geht, dann soll es eben "das Richtige" sein. Womit wir wieder bei der W-Frage wären und genau so wenig schlau wie vorher. Damit dieses Kreisen nicht zur Dauereinrichtung wird, wollen

Als ob das zu wissen wäre! Wer bitte kann denn über die

wir auf der Abi-Tagung richtungsgebende Anstöße bieten: Wegweiser durch die massive Informationsflut, aber auch Orientierungen, die helfen, den inneren Entscheidungsweg zu finden.

Die Tagung ist eine gute Gelegenheit, um sich und seine Potentiale zu erkunden, Entscheidungsstrategien zu üben, Eigenverantwortung zu lernen – und dabei Spaß zu haben. Zusammen mit Gleichgesinnten, begleitet von Profis, die in Sachen Entscheidungsfindung das "erste Mal" schon hinter sich haben, aber auch selbst diesen Weg notgedrungen immer wieder neu gehen mussten und müssen. Denn den "Beruf fürs Leben" gibt es wohl nicht mehr.

In diesem Sinne wollen wir zusammen nach den Sternen greifen. Denn es wartet ein spannendes Leben, oder, etwas weniger pathetisch, ein tolles Wochenende im Schloss Tutzing auf Euch!

*Ulrich Dettweiler,* Evangelische Akademie Tutzing

## **Programm**

**Freitag, 24. Februar 2006**

18.00 Beginn der Tagung mit dem Abendessen

19.00 **Lebenslinien** Das Tagungsteam stellt sich vor

19.45 **Zeit zum Träumen...** Gegenseitiges Kennenlernen und Felgaufschwung zum Thema

> **Rosa(s) Lounge** Chillen mit DJ Egon Bordaux

#### **Samstag, 25. Februar 2006**

8.00 **Aufbruch, Umbruch – Beinbruch?** Morgenmeditation in der Schlosskapelle

8.15 Frühstück

9.00 **Was kann ich so alles nach dem Abitur machen?** Bildungswege im Überblick *Wilhelm Röhrl,* Arbeitsagentur Straubing und *Dr. Sybille Heintz,* Universität Regensburg

10.15 Stehkaffee/-tee

10.30 **Studium - Beruf - Studentisches Leben** Thematische Arbeitsgruppen

> **1. Was kann ich, was will ich – und wie geh' ich's an? Entscheidungshilfen für die Studien- und Berufswahl**

*Christiane Mateus,* Zentrale Studienberatung, Universität München

2. Von der Kunst, "richtige" Entscheidungen zu treffen *Ulrich Dettweiler,* Evangelische Akademie Tutzing

**3. Berufswahl – (k)eine Entscheidung für immer? Strategien zur Entscheidung für Studium und Beruf** *Daniela Hodapp,* Zentrale Studienberatung, Universität Regensburg

**4. 'Zukunft im Rücken' – Von der Kunst zu werden, was ich bin** *Christian Hörmann,* Zentrale Studienberatung, Universität München

**5. Das Glück schmieden – ein Handwerk?** *Dr. Sybille Heintz,* Zentrale Studienberatung, Universität Regensburg

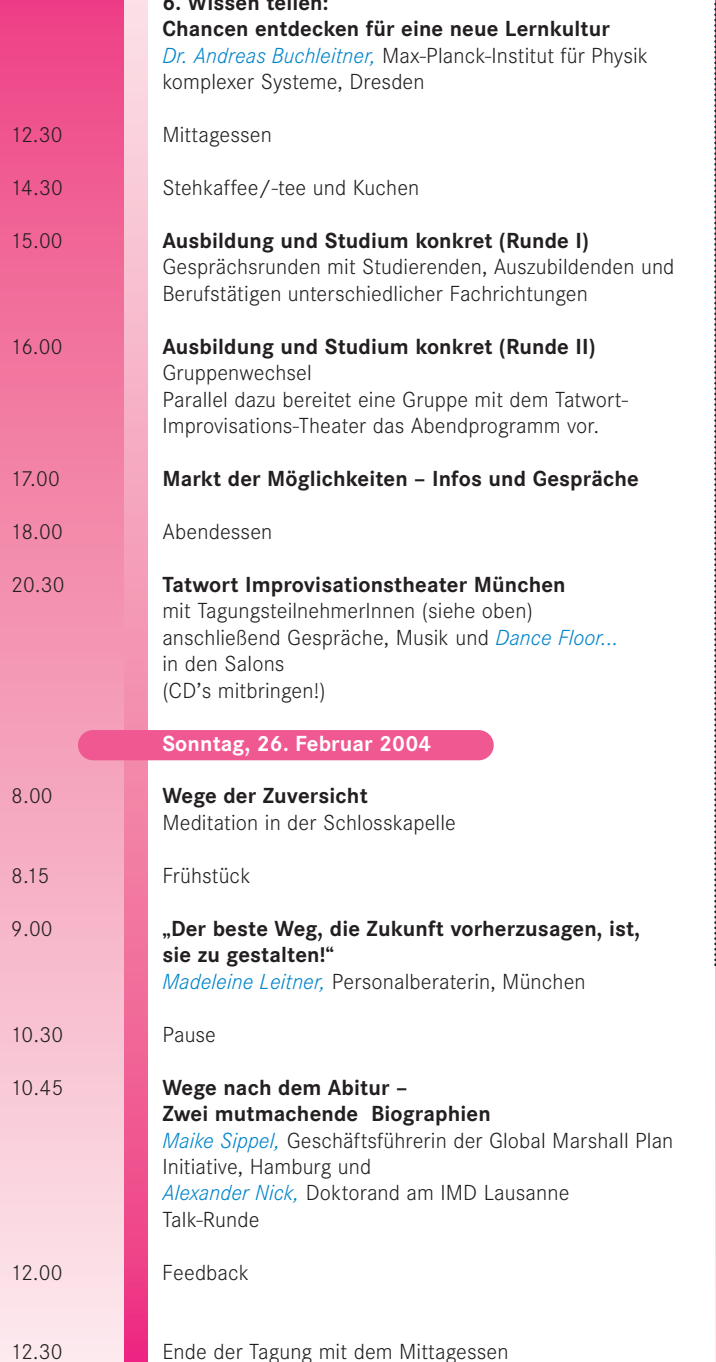

**6. Wissen teilen:** 

## **Tagungsleitung**

*Ulrich Dettweiler,* Evangelische Akademie Tutzing in Zusammenarbeit mit dem Vorbereitungsteam

#### **Tagungsorganisation**

*Doris Brosch*  Telefon (0 8158) 251-125 Telefax (0 8158) 99 64 25 Email: brosch@ev-akademie-tutzing.de Internet: www.junges-forum.net beantwortet Ihre Anfragen zu der Veranstaltung in der Zeit von Montag bis Freitag von 9.00 Uhr bis 12.00 Uhr.

### **Anmeldung**

Ihre Anmeldung erbitten wir schriftlich. Bitte verwenden Sie hierfür nach Möglichkeit die beiliegende Anmeldekarte. Ihre Anmeldung wird **nicht bestätigt** und ist verbindlich, sollten Sie von uns nicht spätestens eine Woche vor Tagungsbeginn eine Absage wegen Überbelegung erhalten **Anmeldeschluss ist 17. Februar 2006.**

#### **Abmeldung**

Sollten Sie kurzfristig an der Teilnahme verhindert sein, bitten wir bis spätestens zum **17. Februar 2006** um Ihre schriftliche Benachrichtigung, andernfalls werden Ihnen die bestellten Leistungen ohne Abzug in Rechnung gestellt werden. Die untenstehenden Preise sind bereits zu **50%** - gegenüber anderen Akademietagungen – ermäßigt!

#### **Preise**

für die gesamte Tagungsdauer:

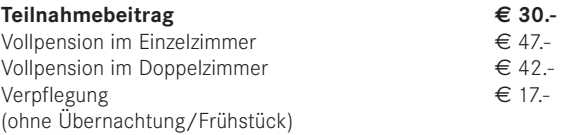

Diese Tagung wird zu einem erheblichen Teil aus Kirchensteuermitteln finanziert.

Ihre Zahlung erbitten wir bei Ankunft. Bestellte und nicht in Anspruch genommene Einzelleistungen können nicht rückvergütet werden.

#### **Verkehrsverbindungen**

Ab München Hbf: (S6, Tiefgeschoss) bis Endstation Tutzing oder Regionalbahn der Richtung München - Garmisch bzw. Kochel. Fußweg vom Bahnhof zur Akademie: 10 Minuten. Mit dem Auto fahren Sie von München auf der Autobahn in Richtung Garmisch bis zur Abzweigung Starnberg, von Starnberg auf der B2 bis Traubing, nach Traubing Abzweigung links nach Tutzing.

## **Günstige S-Bahn bzw. Zugverbindungen**

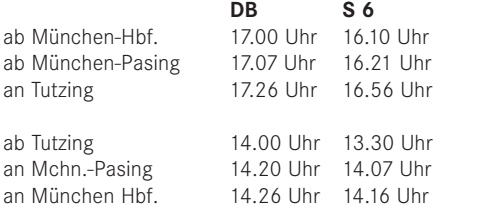

Anreise ab 16.00 Uhr möglich

Wenn Sie bei Ihrer Anreise noch memanden mitnehmen wollen oder selbst eine Mitfahrgelegenheit suchen, empfehlen wir folgende Internetadressen: **www.mitfahrgelegenheit.de** oder **www.bahn.de** (Mitfahrerbörse)

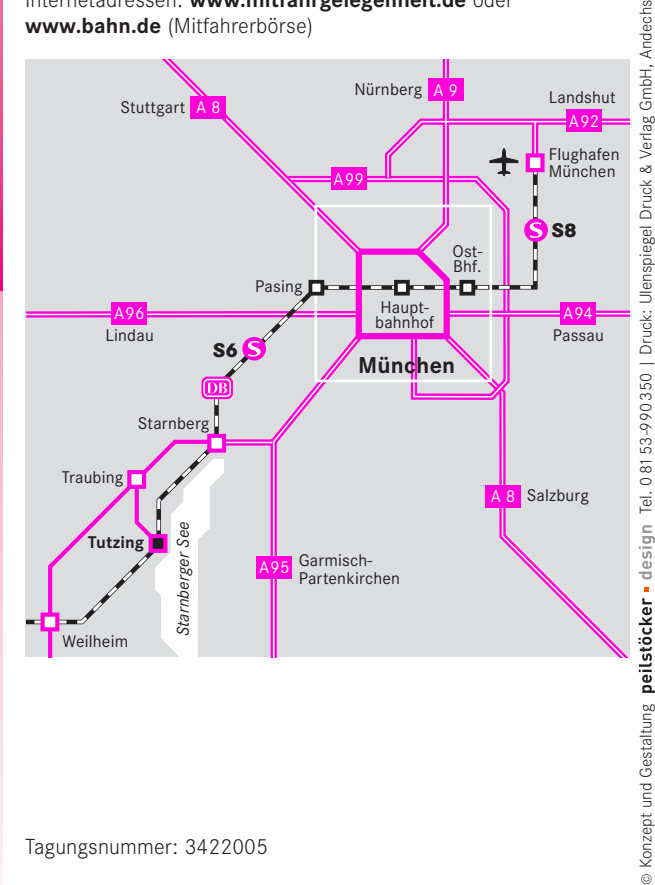

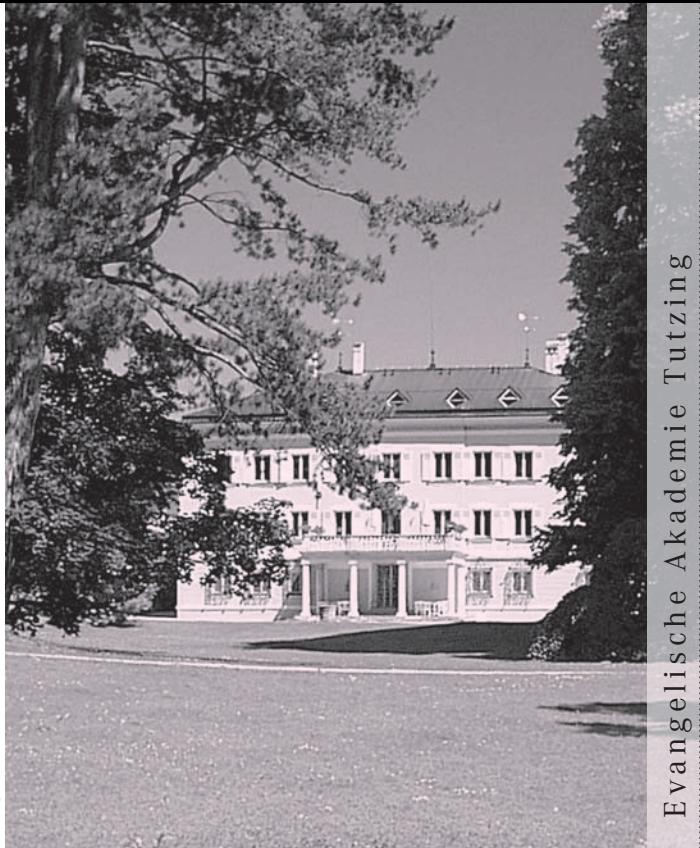

Das traditionsreiche Tutzinger Schloss dient seit 1947 der Evan gelischen Akademie als Tagungsstätte. Mit der Gründung des Politischen Clubs (1954) erlangten die Akademietagungen bundesweite Bekanntheit, das Tagungsangebot konnte kontinuierlich erweitert werden.

Behutsam restaurierte und ergänzte Bauten bieten – neben dem unter der Regie von Olaf Gulbransson errichteten Auditorium - die Gelegenheit zu einem vielfältigen Tagungsbetrieb. Komfortable Übernachtungen sind im Schloss und Gästehaus möglich. Das schöne Ambiente des Tutzinger Schlosses wird mit täglich frisch zubereiteten Speisen aus der Küche abge rundet. Die Produkte stammen aus biologischem Anbau.

Die besondere Lage der Akademie am Ufer des Starnberger Sees, ihre Nähe zu München und zu den Bergen, eröffnen vielfältige Ausflugsmöglichkeiten zu allen Jahreszeiten.

Evangelische Akademie Tutzing Schloss Straße 2+4 · D-82327 Tutzing Tel: 0 8158/251- 0 · Fax: 0 8158/251-137 Internet: www.ev-akademie-tutzing.de

©

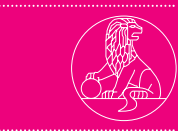

Evangelische Akademie Tutzing Evangelische Akademie Tutzing See 82327 Tutzing am Starnberger See Starnberger  $\overline{a}$ Schloss-Straße 2+4 m Ń Straße eui 327

 $\tilde{Q}$ 

Deutsche Post

Entgelt bezahlt<br>82327 Tutzing (Allemagne)

www.ev-akademie-tutzing.detutzing.

Wenn unzustellbar, zurück! Bei Umzug Anschriftenberichtigungskarte!

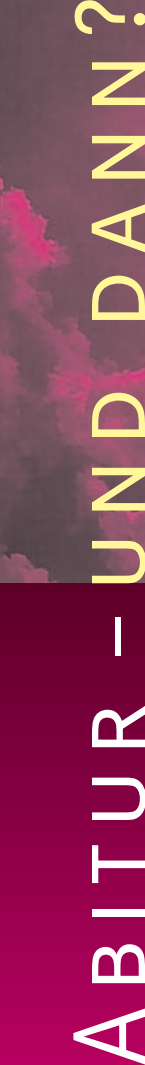

# 2006 **24.-26. Februar 2006**  $\alpha$  $\Omega$

 $\blacktriangleleft$ 

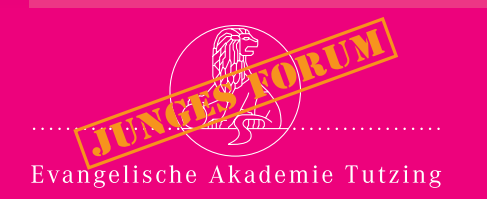